# **brbet**

- 1. brbet
- 2. brbet :como funciona as cotações de apostas esportivas
- 3. brbet :gates slot

# **brbet**

Resumo:

**brbet : Seja bem-vindo a mka.arq.br! Registre-se hoje e receba um bônus especial para começar a ganhar!** 

contente:

básicade procurar os código com desconto é executar uma rápida pesquisa na google,...? 2 barras e ferramentas em brbet extensões dos cpones; (-) 3 sites De Cupom: tela. Passo

Digite o código do cupom na Verificação de CuPoM e clique emVerificar, Como Rebet a Ajuda SiTE help1.be 9JA

Os 20 Melhores Sites de Apostas Esportiva, como o 19betSite

No mundo dos jogos de azar online, as apostas esportiva. estão se tornando cada vez mais populares! Existem muitos sites em brbet probabilidadeS desportivaes disponíveis e mas nem todos são confiáveis ou oferecem boas oportunidades para ganhar? Neste artigo também vamos apresentar os 20 melhores locaisdepostar esportivo como o {w}),para ajudar seus jogadores A encontrar das melhor opções:

- 1. {w}
- 2. Bet365
- 3. Betway
- 4. Betano
- 5. Betclic
- 6. Betstars
- 888sport Unibet
- William Hill
- Ladbrokes
- 
- Paddy Power Sportingbet
- **Bwin**
- Interwetten
- Marca Apuestas
- Sportium
- Wanabet
- Betsson
- Universe
- Betsafe

Todos esses sites oferecem uma variedade de esportes para apostas, incluindo futebol e basquete. tênis o hóquei no gelo E muito mais! Eles também apresentam diferentes tipos por cacas - como arriscar simples em brbet parceria as combinadaS ou probabilidadees ao vivo". Além disso; eles têm variadas opçõesde pagamento: incluem cartões De crédito Quando se trata de escolher um sitede apostas esportiva, é importante considerar algumas coisas. Em primeiro lugar: você deve me certificar De que o página É confiável e seguro! Isso significa porque ele precisa ter uma licença por alguma autoridade reguladora respeitável - como a Autoridade em brbet Jogos da Malta ou A Comissão dos jogos do Reino Unido).Em segundo Lugar; Você pode verificar Se O sites oferece boas probabilidadeS com toda variedade das opções para cações".em terceiro posto), mais devem conferirse no mesmo oferecem suporte ao cliente em brbet português e se ele tem uma boa reputação entre os jogadores.

O {w} é uma ótima opção para os jogadores que procuram um site de apostas esportiva, confiável e seguro. Ele tem a licença da Autoridade em brbet Jogos do Curacaoe oferece boas probabilidadeS com toda variedadede opções das jogadaes! Além disso também ele possui suporte ao cliente Em português E É muito popular entre dos jogador brasileiros". Em resumo, existem muitos sites de apostas esportiva a disponíveis. mas nem todos são confiáveis ou oferecem boas oportunidades para ganhar! Os 20 site listados acima foram alguns dos melhores sítios em brbet probabilidade das desportivaes existentes atualmente". Eles apresentam uma variedadede esportes e perspectivaS com diferentes tipos por cacase variadas opções o pagamento; Além disso também eles São confiável E seguros que oferece muitas certezam da têm suporte ao clienteem português? Portanto: se você estiver procurando um site de apostas esportiva, esses sites são definitivamente vale a pena serem considerados.

# **brbet :como funciona as cotações de apostas esportivas**

### **brbet**

Todos os jogadores do Brasil têm acesso a um bônus especial no jogo Aviator, que aumentará seus lucros. Com o Aviator Bet365, você pode se divertir e ganhar dinheiro ao mesmo tempo.

#### **brbet**

O jogo do aviãozinho da Bet365 se chama FlyX, da provedora de jogos Buck Stakes Entertainment. Ele é um jogo em brbet que os jogadores fazem apostas antes de cada decolagem, e um avião decola e sobe conforme o multiplicador de apostas aumenta. Se o jogador retirar os ganhos a tempo, ele ganha a aposta multiplicada pelo multiplicador. Caso contrário, ele perde a aposta.

#### **Como Jogar no Aviator da Bet365?**

Aqui estão as instruções passo a passo sobre como jogar no Aviator Bet365:

- 1. Crie um perfil no site oficial Bet365 ou no aplicativo móvel.
- 2. Encontre o jogo Aviator na seção de jogos da Bet365.
- 3. Faça uma aposta antes de cada decolagem.
- 4. Retire os ganhos antes que o avião desapareça da tela.

#### **Dicas e Truques no Aviator da Bet365**

- Defina um limite antes de iniciar o jogo.
- Não se exceda na quantidade de apostas.
- Observe os padrões do jogo antes de fazer suas apostas.
- Retire os ganhos a tempo.

#### **É Seguro Jogar no Aviator na Bet365?**

Sim, a Bet365 é uma casa de apostas confiável e possui licença de funcionamento. Dessa maneira, os jogadores podem se sentir seguros ao jogar no Aviator na Bet365.

#### **Tempo de Atraso para Pagamentos de Aviator na Bet365**

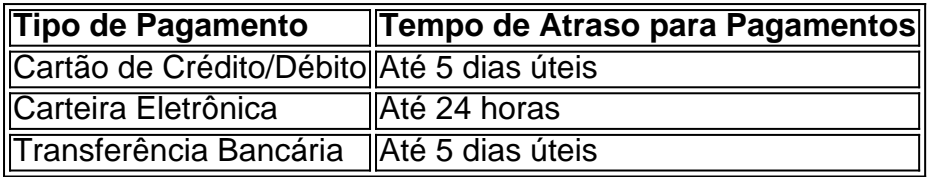

Isso leva em brbet consideração o tempo de atraso para pagamentos de apostas online em brbet geral. Contudo, tudo depende do processador de pagamento.

#### **Conclusão**

O Aviator na Bet365 é um jogo divertido e emocionante que pode ser lucrativo se os jogadores estiverem atentos. Entretanto, é importante lembrar-se de se fixar

A Betway, uma das principais casas de apostas do mundo, oferece uma vasta gama de mercados esportivos para apostas, com milhares de opções disponíveis para os usuários. Além disso, o Betway oferece uma conveniente e agradável /artigo/m88casino-2024-06-29-id-34640.html que permite aos usuários realizar apostas em qualquer lugar e em qualquer momento.

Neste artigo, você aprenderá a como baixar o aplicativo Betway para dispositivos Android e como usufruir dos benefícios desse aplicativo em expansão no seu dia a dia para realizar suas apostas. Por que escolher o aplicativo Betway para Android?

O aplicativo Betway para Android tem diversas vantagens:

Oferece uma ampla variedade de /html/quanto-tempo-demora-o-saque-da-bet-speed-2024-06-29 id-40588.pdf, incluindo futebol, basquete, tênis e muitos outros esportes.

### **brbet :gates slot**

Inscreva-se no boletim científico da Teoria das Maravilhas, na brbet .

Explore o universo com notícias sobre descobertas fascinantes, avanços científicos e muito mais. .

Mesmo um eclipse solar total é uma ocorrência rara. O fotógrafo Stan Honda tem três sob seu cinto de segurança, brbet primeira experiência ocorreu brbet Svalbard arquipélago norueguês no Oceano Ártico - o que ele viu foi apenas espetáculo e chance para qualquer pessoa com câmera {img}gráfica!

"Nessa latitude o sol, mesmo ao meio-dia estava apenas cerca de 11 graus acima do horizonte que é muito baixo", disse Honda."Então nós realmente não tivemos para olhar no céu - só olhamos diretamente pro Horizonte e vimos a ocorrência da eclipse total quando foi contra este incrível primeiro plano com gelo ou neve; lá estávamos todos bem agrupados mas era uma cena notável."

O eclipse total de 8 abril provavelmente será um dos eventos mais {img}grafados do ano, com quase 32 milhões pessoas nos Estados Unidos vivendo no caminho da totalidade - o corredor ao longo qual a lua cobrirá completamente seu sol – e outros 150 milhão que vivem dentro 200 milhas dele.

Cruzando do México para o Texas e depois através de uma dúzia Estados dos EUA antes chegar ao Maine, terminando sobre Canadá. O caminho vai variar entre 108 a 122 milhas (174 km) ampla oferecendo até 412, minutos da totalidade nos estados sulistas (ver mais abaixo). Se você está trabalhando com uma câmera DSLR high-end ou um smartphone, Honda astrofotógrafo experiente que além de eclipses totais capturou muitos parciais – tem algumas dicas sobre como fazer o momento durar através das imagens.

Para o próximo eclipse, a Honda estará brbet Fredericksburg (Texas), tirando {img}s da agência de notícias internacional Agence France-Presse.

"Eu estava olhando mapas meteorológicos e, historicamente à medida que você vai mais para o sul há menos chances de nuvens. Texas é tão ao Sul quanto pode ir nos EUA ver a totalidade do eclipse", disse ele."Fredericksburg fica apenas oeste da Austin por isso parece ser uma escolha muito popular -e se esta área no texano está ficando pronta pra grandes multidões".

Um deles é tirado com uma lente grande angular para capturar o eclipse e também a paisagem ao redor dele. "Para mim, essa na verdade era melhor {img} porque meio que colocava um Eclipse brbet local definido", disse ele."E mostra onde você estava naquele momento".

O outro tipo de imagem que ele pretende envolve o uso da lente tele{img} e prioriza a ocorrência celestial. "Você provavelmente já viu muitas dessas {img}s, apenas focando no próprio sol", disse Ele:"eo Sol compõe uma grande parte do quadro."

Como parte de brbet configuração profissional, a Honda terá uma terceira câmera com lente grande angular para tentar obter ainda mais da paisagem e outra câmara brbet torno do pescoço dele (com lentes zoom grandes), {img}grafar as pessoas ao seu redor.

Mas não precisas de tudo isso.

"Com praticamente qualquer tipo de câmera ou lente, você pode obter uma boa imagem do eclipse", disse ele. "Eu recomendaria apenas um tripé bastante robusto para tornar brbet configuração muito estável e liberação remota no obturador porque isso permite que as {img}s sejam tiradas sem jarring nem mover demais a câmara".

Eclipse momentos para capturar - e como fazê-lo com segurança

Assim como seus olhos precisam de proteção durante as fases parciais do eclipse - óculos complacentes ISO 12312-2 ou um visualizador solar portátil para assisti-lo brbet segurança – brbet câmera também precisa.

Lembre-se de que não é seguro olhar para o eclipse através da câmera sem filtro, mesmo quando você BR proteção nos olhos. Isso porque os dispositivos ópticos podem concentrar raios solares e causar lesões no olho segundo a NASA

"Um filtro solar seguro é realmente uma necessidade para as fases parciais, e a Sociedade Astronômica Americana tem toda um trecho brbet seu site sobre óculos de eclipses solares que eles aprovam como sendo seguros", disse Honda.

O filtro corta uma enorme quantidade de luz, e diferentes filtros produzem cores distintas dependendo do material que são feitos deles. A Honda disse ainda: "Você deve mudar brbet configuração da exposição para o modo manual".

"As configurações automáticas simplesmente não funcionarão com o filtro, porque a maioria do quadro será preto e assim vai ser como tirar uma {img} à noite", disse ele. "O foco manual também seria de grande ajuda - você pode se concentrar no sol mas depois tem que desativar os autofocus para brbet câmera continuar focando através dos filtros." É tão escuro...

Logo no início do período de totalidade, você pode ter sorte brbet capturar algo chamado efeito "anéis diamantes", que acontece pouco antes da lua cobrir completamente o sol.

"É esta seção muito brilhante do sol, apenas brbet um canto dele.

- parece um anel com diamante, e isso dura apenas alguns segundos ou talvez 10", disse Honda.

Igualmente evasivas são as contas de Baily, que podem parecer certas quando a lua ou o sol parecem se alinhar.

"A lua não é perfeitamente lisa - há montanhas, crateras e outras formações – então enquanto ela está cobrindo o sol algumas das luzes do Sol fluirão através dessas formas para criar pontos de luz ao longo da borda", disse Honda.

Durante o eclipse, poderia até haver a chance de testemunhar uma ejeção brbet massa coronal - -uma grande pluma espetacular do material que surge da superfície solar pesando bilhões.

Uma vez que a lua cubra o rosto do sol, você terá de tirar um filtro da câmera; caso contrário não poderá ver as coroas solares – e isso é realmente uma injeção monetária.

"Quando você tirar o filtro, terá que aumentar a exposição brbet um pouco porque brbet coroa é bastante fraca sobre brilho de lua cheia e isso vai te dar mais tempo para ver como aumentamos as velocidades do obturador", disse Honda.

Durante a totalidade, você também pode olhar para o eclipse diretamente com os olhos nus. Mas saber exatamente quando é seguro tirar filtros e óculos de folga podem ser complicado: se estiver brbet um grupo pessoas provavelmente será anunciado no momento certo; caso contrário devese observar ao sol que atinge uma super fina crescente (a Honda disse).

De todas as etapas de um eclipse solar total, o momento da totalidade é especial e a maioria dos fotógrafos cobiça. "Isso também foi muito dramático com uma lente grande angular", disse Honda."Todo mundo quer essa imagem durante toda brbet vida para mostrar corona do sol". Felizmente, você terá tempo suficiente para {img}grafar esta fase brbet abril já que a totalidade deste evento durará pelo menos 212 minutos e até bem mais de quatro horas dependendo da brbet localização. Uma vez terminado o ciclo revela as contas do Baily com um diamante começando no reverso!

" medida que você se aproxima do chamado terceiro contato, quando a lua está pronta para sair da face solar e depois precisa lembrar de redefinir brbet velocidade no obturador até o cenário original – enquanto estava filmando as fases parciais antes mesmo dos eventos completos -", disse Honda.

Quantas {img}s devem ser tiradas durante o eclipse depende de você, mas a Honda recomenda comprar um cartão que seja maior do seu tempo.

"O que eu faço é, vou definir o meu gatilho remoto para tirar uma {img} a cada minuto à medida brbet como progride eclipse. Durante transição de contas Baily e do anel diamante s 'll vai tomar um retrato pelo menos por segundo talvez algumas vezes ao segundos porque isso só dura muito pouco tempo E então durante todo total provavelmente tentarei atirar tantos quantos puder Então A idéia está tentando não ficar fora da área."

Se você tiver uma boa exposição brbet brbet câmera, a Honda disse que não precisa fazer muito depois no processamento de imagens; mas deve {img}grafar na configuração "RAW" se houver opção porque ela lhe dará alta qualidade.

Após cada eclipse, ele sempre cria uma imagem composta mostrando a sequência do início ao fim brbet apenas um quadro.

Se você quiser começar alguma prática de antemão, basta colocar o filtro e tirar {img}s do sol (sem olhar para ele a menos que através da câmera): "Isso ajudará na determinação das configurações básicas ou lentes usadas", disse Honda. "Você pode {img}grafar com uma variedade diferentes exposições brbet seu computador; no dia dos eclipses talvez tenha um pouco mais aqui."

"Eu usei um nos eclipses passado, apenas nas configurações automática e realmente parecia funcionar bem", disse Honda. "Apenas deixe-o na configuração padrão de grande angular - se você começar a ampliar o sol para tentar tornálo maior ", ele joga fora da exposição automático." Uma {img} mais ampla com um telefone pode ser menos dramática, mas vai capturar as pessoas ou a paisagem ao seu redor e isso poderá fazer uma imagem melhor.

No entanto, não se esqueça de fazer olhando para o eclipse a prioridade. "A {img}grafia deve ser um objetivo secundário porque este é realmente incrível evento natural que você pode nunca mais ver", disse ele."Então?Se estiver no caminho da totalidade certifique-se passar muito tempo vendo com os olhos do seu rosto e sem precisar olhar pela câmera".

Author: mka.arq.br Subject: brbet Keywords: brbet Update: 2024/6/29 7:44:18